## eVidyalaya Half Yearly<br>Report

 $2915$ 

OA HODAL HIGH

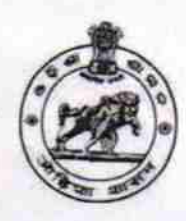

Department of School & Mass Education,<br>Govt. of Odisha

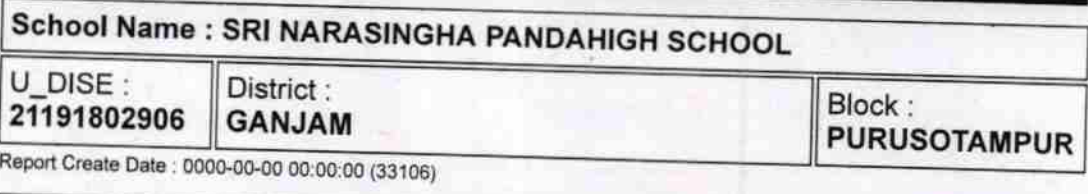

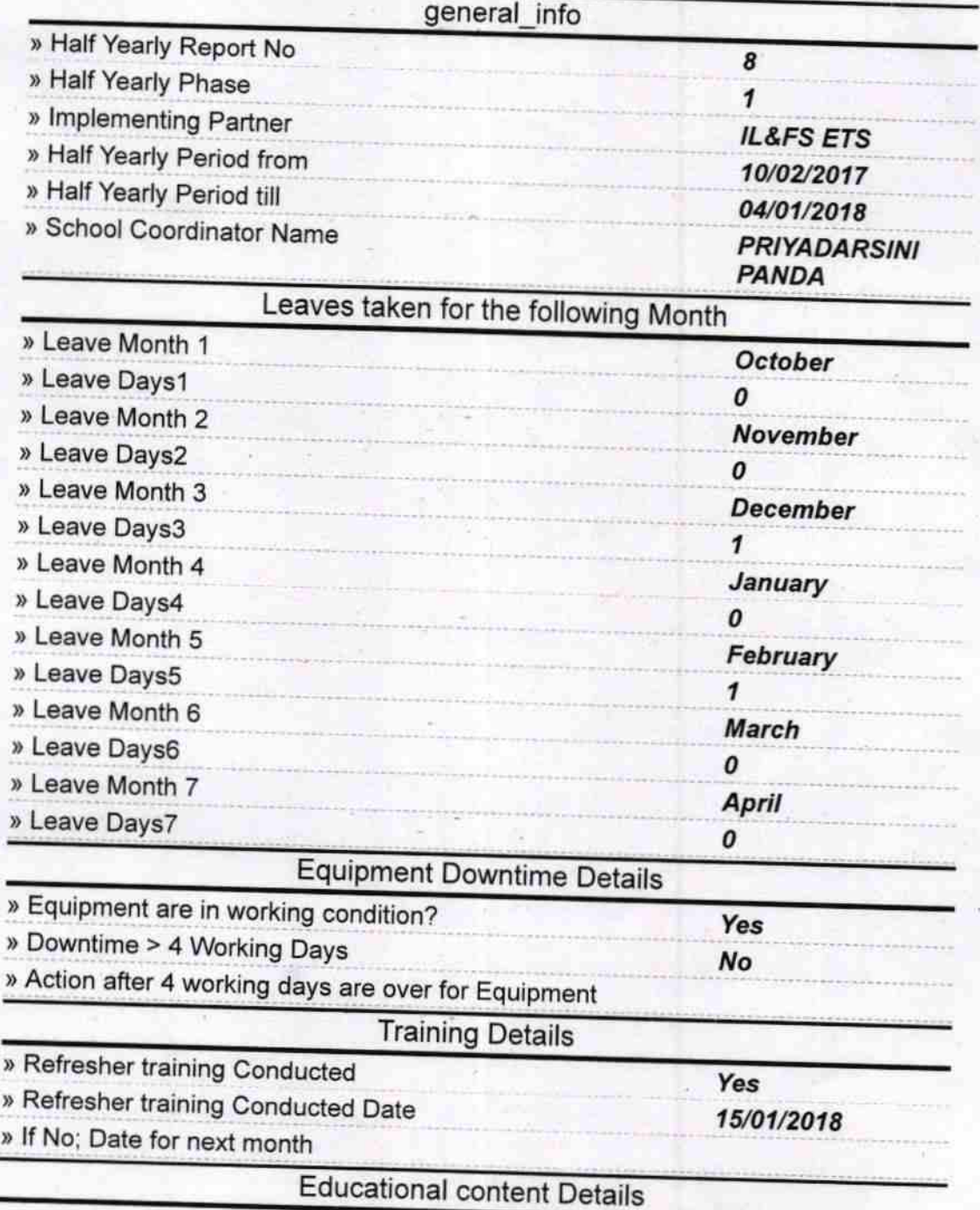

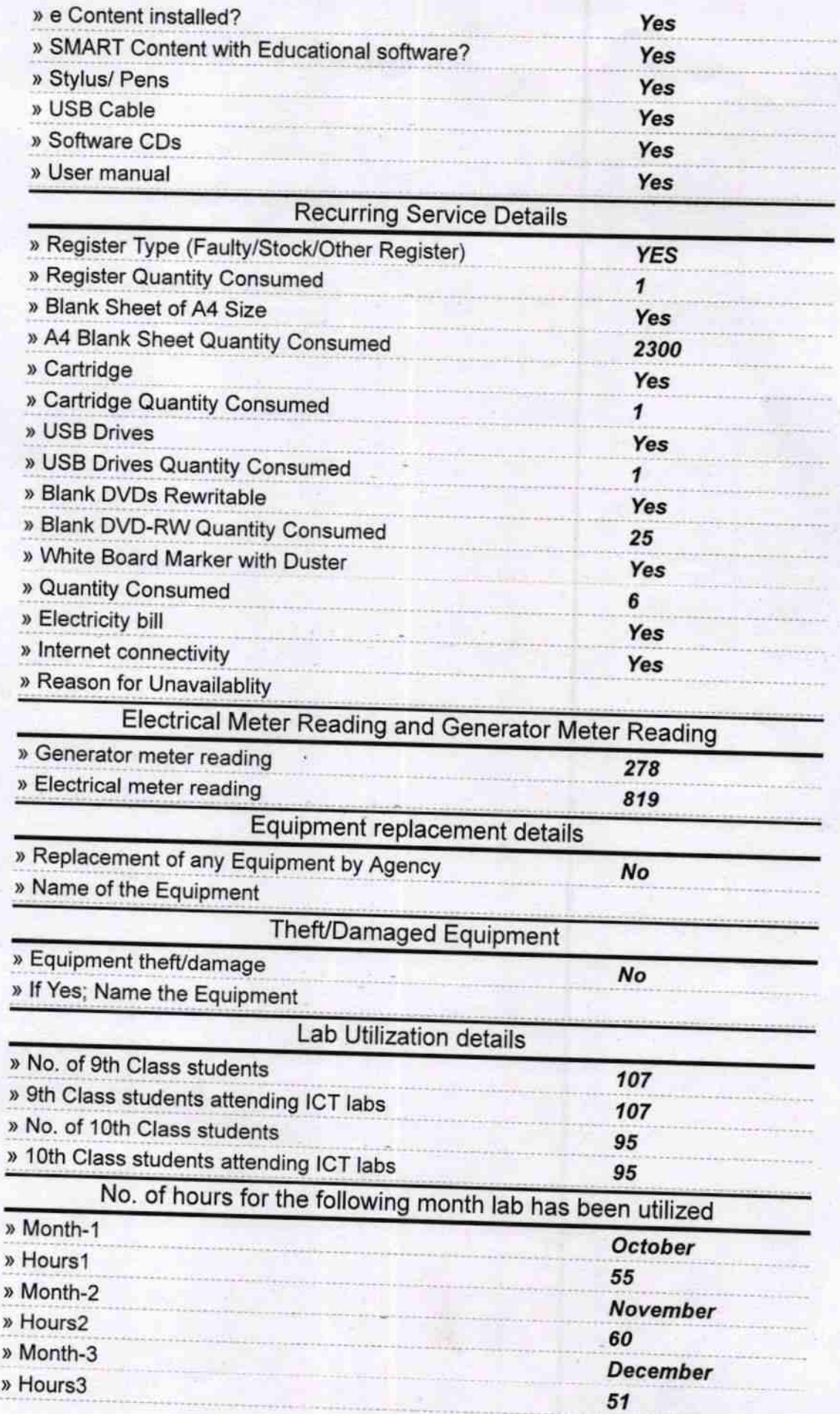

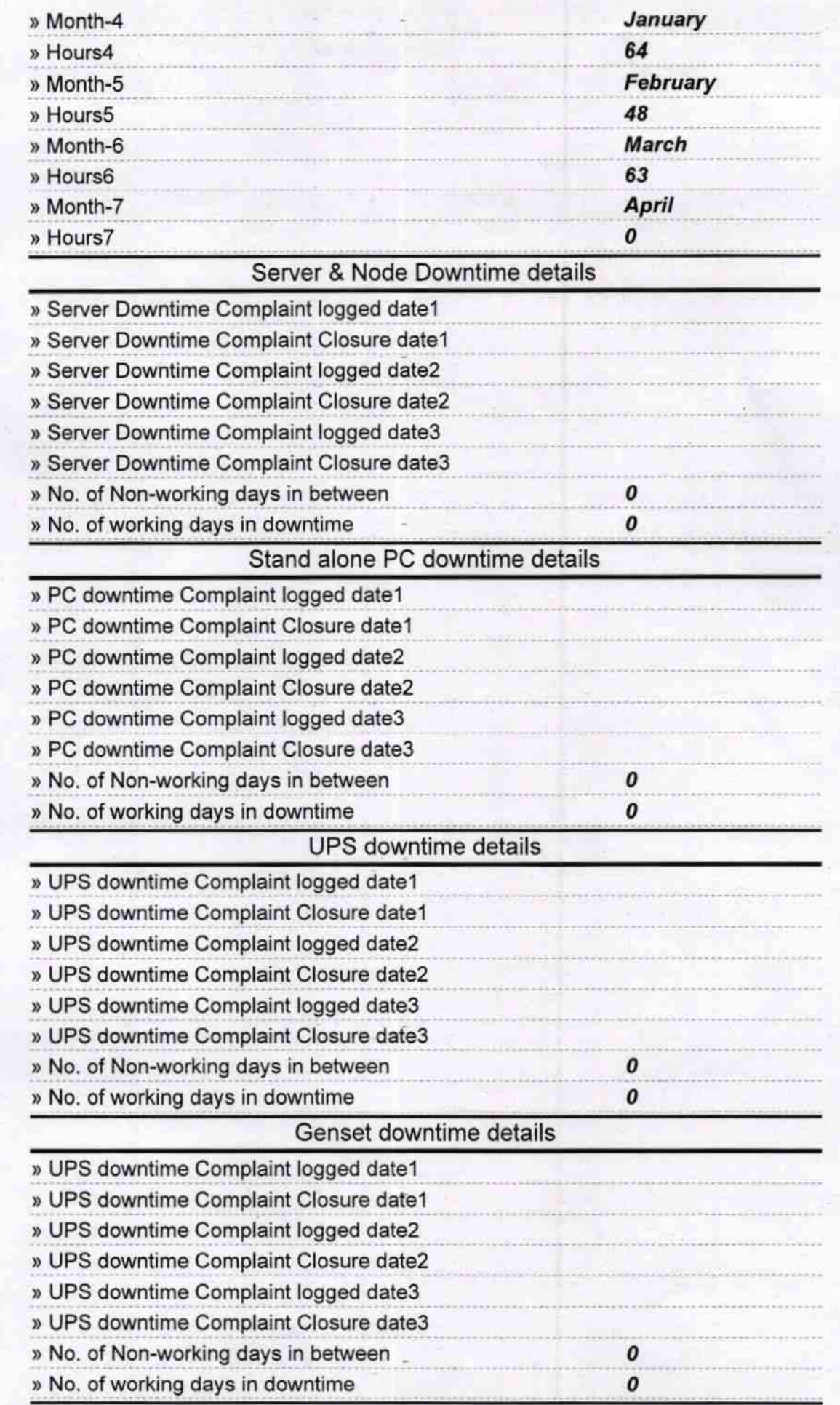

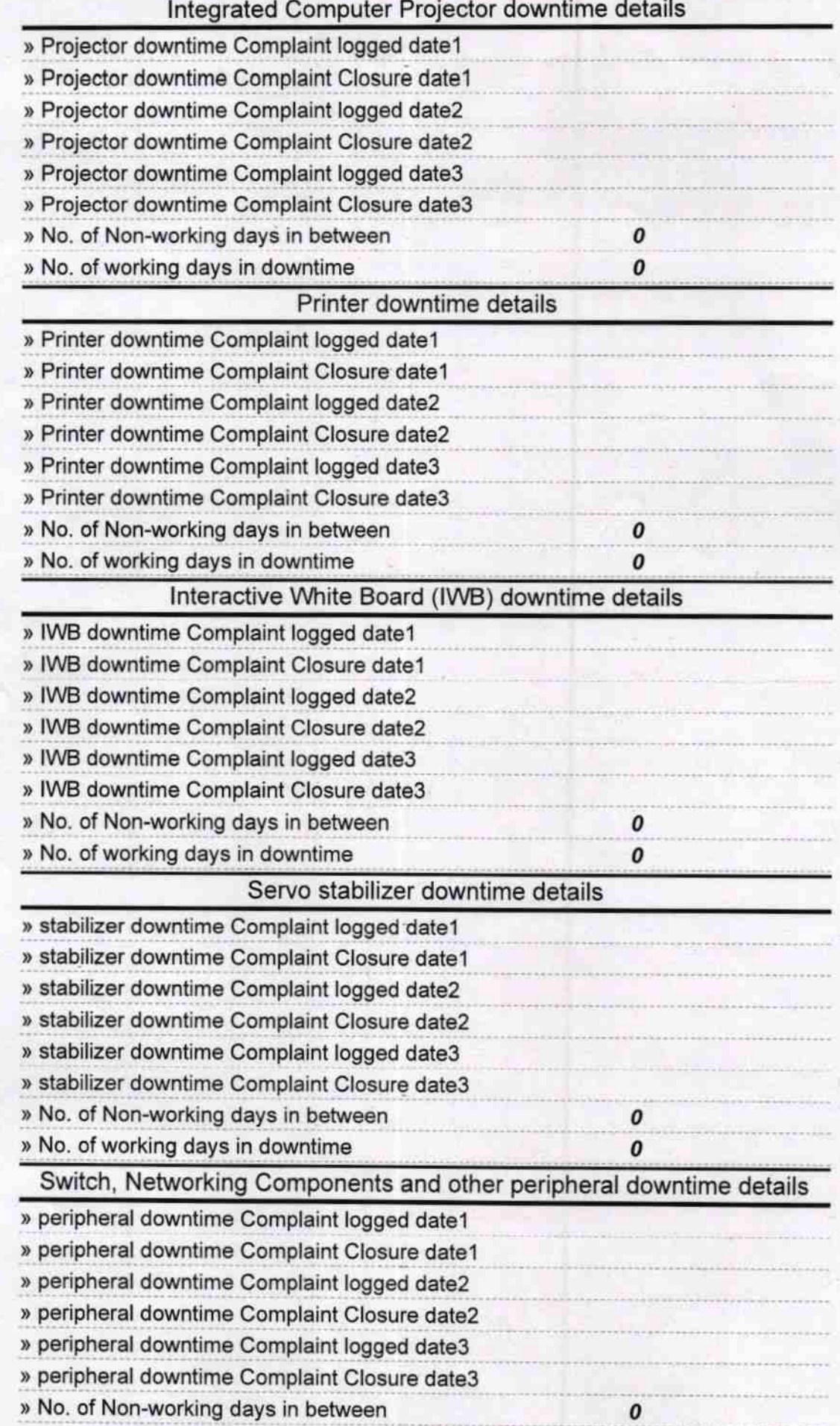

 $Q$ AcHeadmas Sri Narasing Panda Nodal High School<br>Bhatakumarada, Ganjam<br>Signature of Head Master/Mistress with Seal